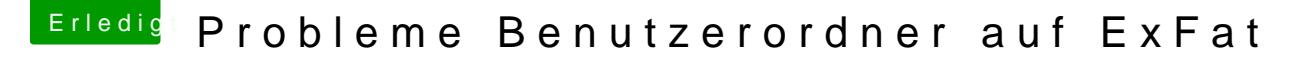

Beitrag von burzlbaum vom 3. August 2018, 13:03

[Zitat von anonymou](https://www.hackintosh-forum.de/index.php/Thread/36599-Probleme-Benutzerordner-auf-ExFat/?postID=432114#post432114)s writer

Hall@burzlba,um

Ich nutze Office für MAC seit 2 Jahren. Unterschiede mit der Formati dadurch keine.

Solange ich die Excel Tabelle nicht bearbeite passt bei mir auch alles danac